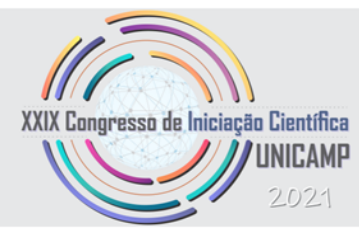

P≷I

CNPq

# **Projeto de Iniciação Científica**

# **Aplicação prática da maquete física 3D da Bacia de Taubaté na pesquisa educacional em Geociências**

**Bolsista** Caroline Bueno c214431@dac.unicamp.br

**Orientador** Celso Dal Ré Carneiro [cedrec@unicamp.br](mailto:cedrec@unicamp.br)

Campinas, 2021

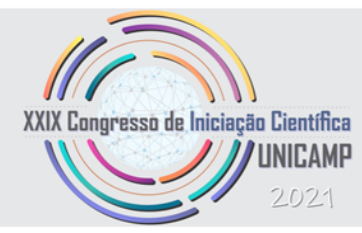

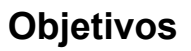

Esta etapa do projeto tem dois objetivos principais:

1.Produzir um modelo físico da Bacia de Taubaté em impressora 3D

2.Investigar a utilidade educacional do modelo junto a professores de educação básica

PALAVRA-CHAVE: Geologia, modelação 3D, Bacia sedimentar de Taubaté

### **Dificuldades enfrentadas**

A realidade sanitária atual do país contribuiu para o atraso no desenvolvimento do projeto, porque a pesquisa depende de acesso a equipamentos eletrônicos e *softwares* que, devido ao custo de aquisição, não estão disponíveis fora da universidade. A finalização do projeto requer uso de impressoras 3D existentes nos laboratórios da FEC-Unicamp e do CTI-Renato Archer, que estão fechados desde 2020, devido à dificuldade de controle da pandemia de Covid-19.

## **Desafios de Pesquisa**

Do projeto anterior de IC resultou um modelo de relevo da Bacia de Taubaté em arquivo .TIN, com grande exagero vertical, elaborado no programa ArcScene.Para gerar o modelo físico, o desafio da nova etapa de bolsa é converter o arquivo para a extensão .STL, usado em impressoras 3D.

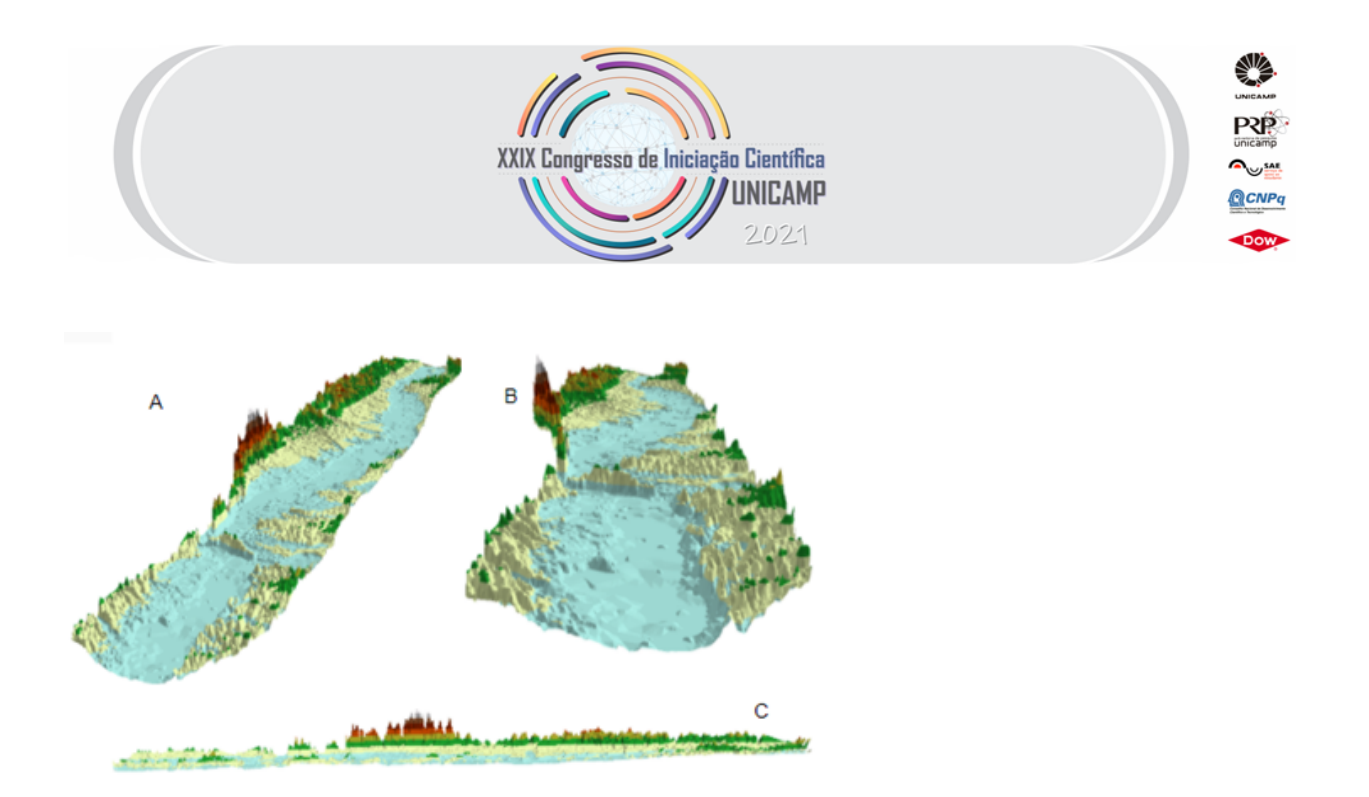

#### Relevo elaborado em ArcScene sob diferentes ângulos

#### **Caminhos Percorridos**

A primeira tentativa foi converter o próprio arquivo .TIN em .STL. porém o ArcGIS não possui ferramenta que possa converter esse tipo de arquivo em outra extensão. Analisando a descrição do arquivo TIN e da ferramenta TIN concluiu-se que o TIN é um arquivo de triangulação de dados que não apresenta compatibilidade nem mesmo com outros *softwares* de geoprocessamento e portanto não possui as características necessárias para a conversão.

A solução foi a remodelagem do relevo no QGIS, outro *software* de geoprocessamento. Em QGIS foi gerado um Modelo Digital de Elevação (MDE) que, com a ajuda de uma extensão do próprio programa chamada "Qgis2 Threejs" chegamos ao exagero vertical necessário e criamos um arquivo de visualização em web browser, mas da mesma forma que o arquivo .TIN, não existe ferramenta de conversão para o .STL.

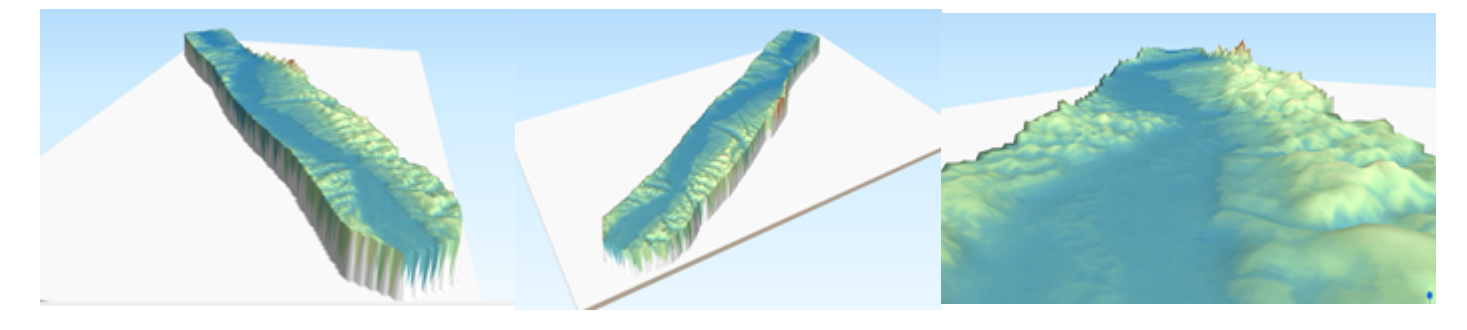

MDE gerado no QGIS

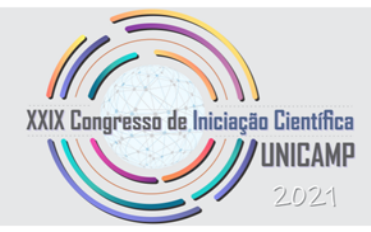

## **Resultados**

Diante do exposto é evidente que os resultados foram insatisfatórios e que será necessário buscar outra maneira de produzir o modelo físico. Por isso a equipe vem realizando nova tentativa de produção do modelo no *software* chamado Blender.

Após a conclusão dessa etapa, daremos continuidade ao projeto investigando a aplicabilidade do produto final no ensino da educação básica.

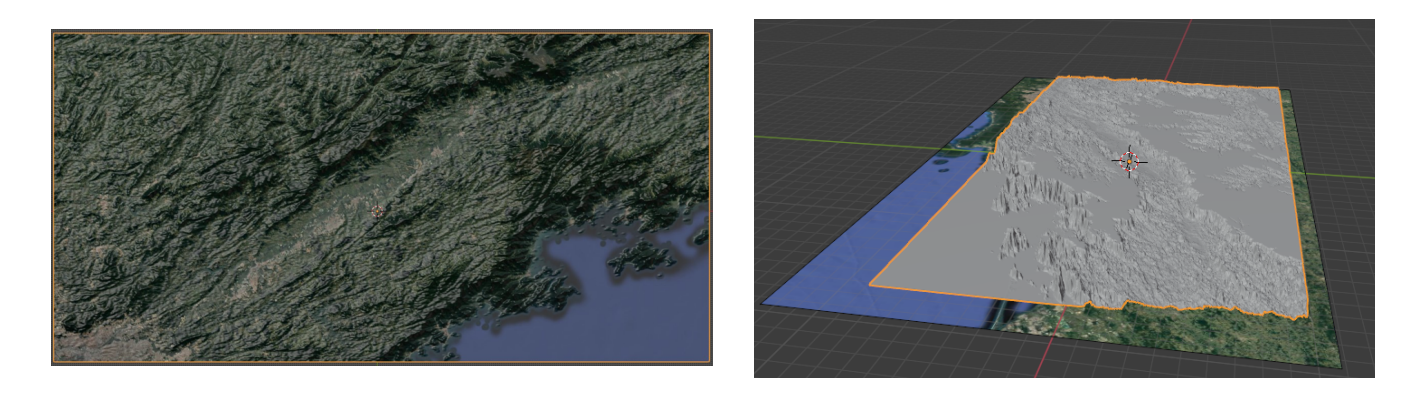

Modelo de relevo 3D gerado no software Blender

### **Referências**

- ALMEIDA, F. F. M. de. 1976. The system of continental rifts bordering the Santos Basin, Brazil. *An. Acad. bras. Ciênc,* **48**(Supl.).15-26.
- BUENO, C., CARNEIRO, C.D.R. 2020. Pesquisa e produção de modelos geológicos tridimensionais para ensino de Geociências: maquete da Bacia de Taubaté. Campinas, Inst. Geoc. Unicamp. 18p. (PIBIC/CNPq, Rel. Final).
- CARNEIRO, C. D. R.; HASUI, Y.; & GIANCURSI, F. D. 1976. Estrutura da Bacia de Taubaté na região de São José dos Campos. In: CONGR. BRAS GEOL., 29, Ouro Preto, 1976. *Anais*... Belo Horizonte: SBG. v. 4, p. 247-256.

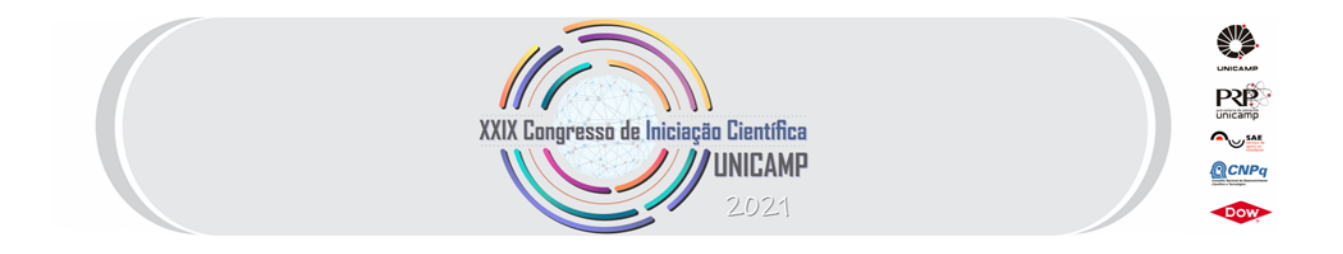

- CARNEIRO, C. D. R.; GUIMARÃES, G. A.; SOUZA, J. P. P.; MIGUEL, G. F. 2018a. Diagrama tangente: útil recurso do programa Ester 2.1 para projeção estereográfica em Geologia. *Terræ Didatica,* 14(1):15-26*.* DOI: [https://doi.org/10.20396/td.v14i1.8652044.](https://doi.org/10.20396/td.v14i1.8652044)
- CARNEIRO, C. D. R.; SANTOS, K. M. dos; LOPES, T.R.; SANTOS, F. C. dos; SILVA, J. V. L. da; HARRIS, A. L. N. C. 2018b. Three-Dimensional physical models of sedimentary basins as a resource for teaching-learning of Geology. *Terræ Didatica,* **14**(4):379-384. DOI: <https://doi.org/10.20396/td.v14i4.8654098>.
- CARNEIRO, C. D. R.; SANTOS, K. M. dos; LOPES, T. R.; SANTOS, F. C. dos; SILVA, J. V. L. da; HARRIS, A. L. N. C.; NORITOMI, P. Y., KEMMOKU, D. T. 2018c. *Modelos 3D de bacias sedimentares como recurso didático.* In: CONGRESSO BRASILEIRO DE GEOLOGIA, 49, 2018, Rio de Janeiro, [R](http://cbg2018anais.siteoficial.ws/ST03/st03.htm)J. *Anais*... São Paulo, SP: Soc. Bras. Geol. (Código 7548, ST03 "Ensino e Educação em Geociências"). URL: <http://cbg2018anais.siteoficial.ws/ST03/st03.htm>.
- CARNEIRO, C. D. R.; & CARVALHO, A. M. A. 2012, Utilização de recursos de ambiente CAD em Geologia Estrutual. *Terræ Didatica,* **8**(2):83-93 DOI: <https://doi.org/10.20396/td.v8i2.8637417>
- CARVALHO, A.MA. 2011. Caracterização de reservatórios Fluviais da Bacia de Taubaté, SP.in tese de mestrado apresentada ao instituto de Geociências da Unicamp
- HOROWITZ, S. S; & SCHULTZ, P. H. 2014. Printing Space: Using 3D printing of Digital Terrain Models in Geosciences Education and Research. *Journal of Geoscience Education*, **62**(1):138-145, DOI: <https://doi.org/10.5408/13-031.1>. URL: https://doi.org/10.5408/13-031.1.
- KASTENS, K., MANDUCA, C. A., CERVATO, C., FRODEMAN, R., GOODWIN, C., LIBEN, L. S., MOGK, D. W., SPANGLER, T. C., STILLINGS, N. A., & TITUS, S. 2009. How Geoscientists Think and Learn, *Eos Trans. AGU,* 90(31):265. (Unedited Preprint). URL: [http://serc.carleton.edu/serc/EOS-90-31-2009.html.](http://serc.carleton.edu/serc/EOS-90-31-2009.html) Acesso 03.08.2018.
- MARQUES, A. 1990. Evolução tectono-sedimentar e perspectivas exploratórias da Bacia de Taubaté, São Paulo, Brasil. *B. Geoci. PETROBRAS,* 4:253-262.
- RICCOMINI, C.; SANT'ANNA, L. C.; & FERRARI, A. L. 2004. Evolução continental do *Rift* Continental do Sudeste do Brasil. In: MANTESSO NETO, V.; BARTORELLI, A.; CARNEIRO, C. D. R.; & BRITO-NEVES, B. B. de. orgs. 2004. *Geologia do Continente Sul-Americano: Evolução da obra de Fernando Flávio Marques de Almeida*. São Paulo: Ed. Beca. p. 383-405. (Cap. 23).
- -BLOG 2 ENGENHEIRO (Engenharia ambiental e Divulgação Científica )- "Como criar um terreno em 3D no Blender?". URL: http://2engenheiros.com/2020/06/16/como-criar-um-terreno-em-3d-no-blender/